## Computer Science 2006 (Outside Delhi)

## General Instructions:

- 1. All questions are compulsory.
- 2. Programming Language: C++

# Q.1.

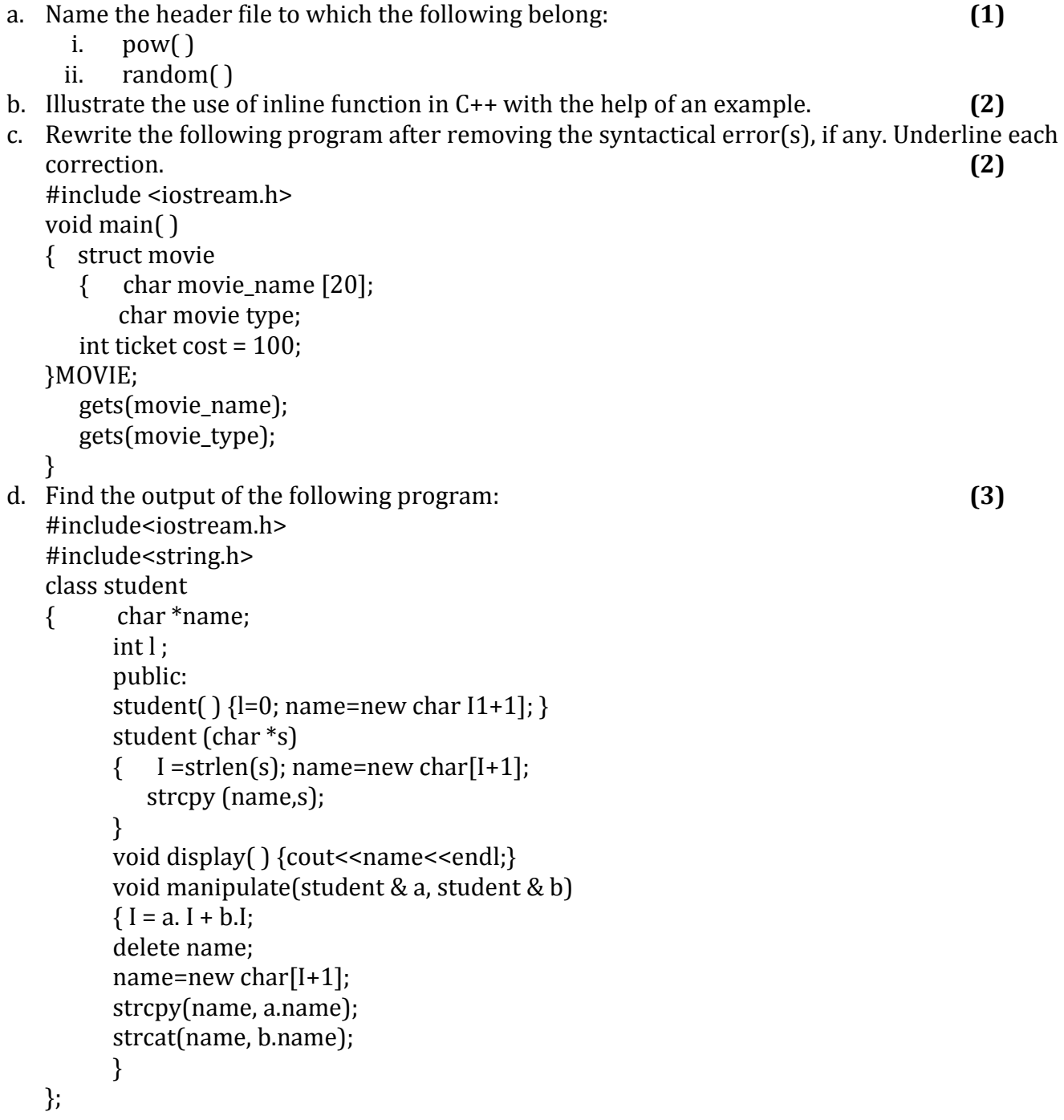

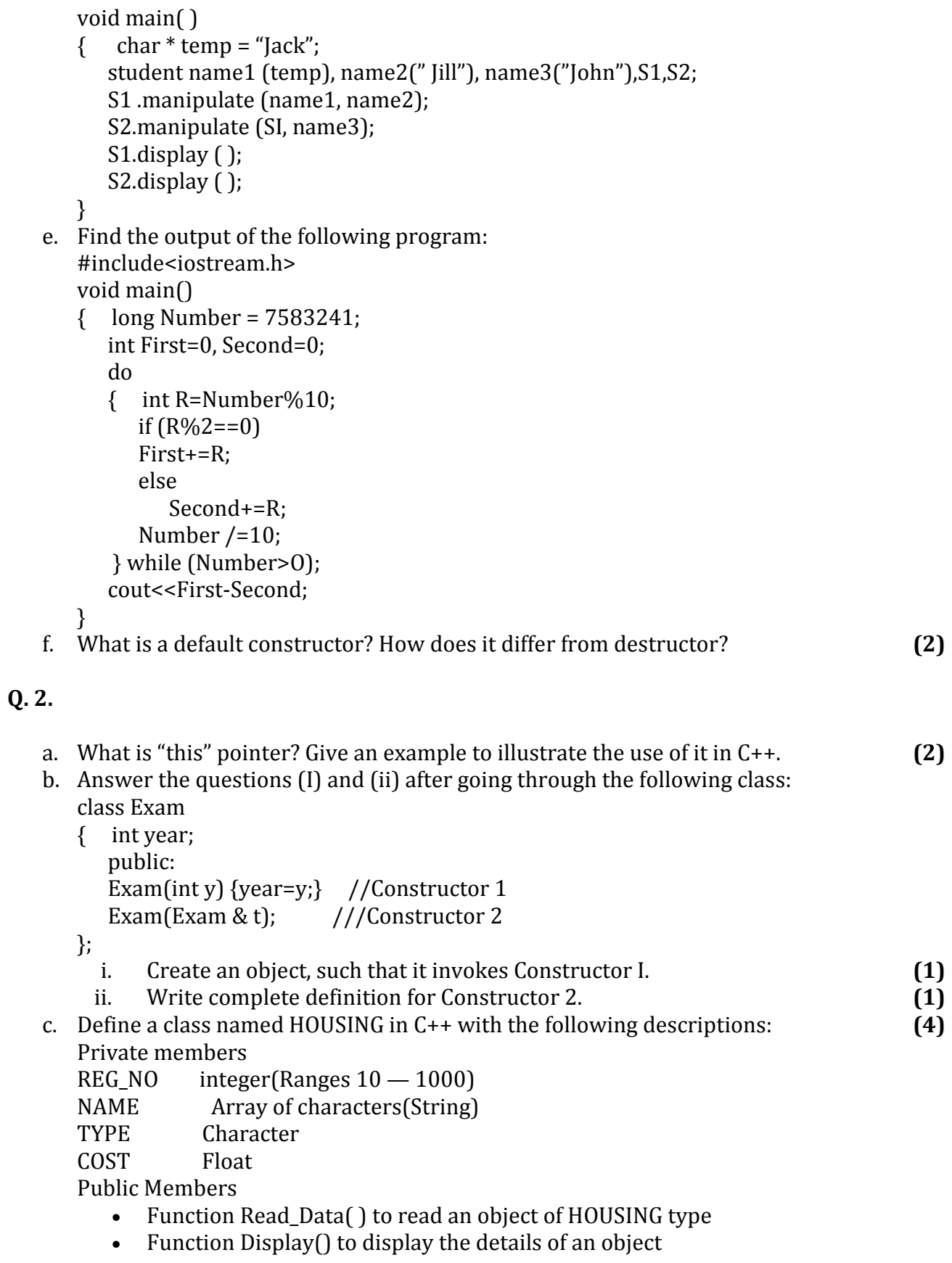

- Function Draw Nos() to choose and display the details of 2 houses selected randomly from an array of 10 objects of type HOUSING Use random function to generate the registration nos. to match with REGNO from the array.
- d. Answer the questions (i) to (iii) based on the following code: class furniture

```
{ 
   char Type; 
   char Model[10]; 
   public: 
   furniture(); 
   void Read_fur_details( ); 
   void Disp_fur_detailsO; 
}; 
   class sofa : public furniture 
{ 
   int no_of_seats; 
   float cost_of_sofa; 
   public: 
   void Read_sofa_details( ); 
   void Disp_sofa_details( ); 
}; 
   class office: private sofa 
  { 
   int no_of_pieces; 
   char delivery_datel10l; 
   public: 
  void Read_office_details( );
   void Disp_office_details( ); 
  }; 
void main( ) 
{ office MyFurniture; } 
   . Mention the member names which are accessible by MyFurniture declared in main () 
      function. (1)i. What is the size of MyFurniture in bytes? (1)
 ii. Mention the names of functions accessible from the member function 
      Read_office_details () of class office. (2)
```
## Q. 3.

a. Write a function in C++ which accepts an integer array and its size as arguments/parameters and assign the elements into a two dimensional array of integers in the following format: (3) If the array is  $1, 2, 3, 4, 5, 6$  if the array is  $1, 2, 3$ The resultant 2 D array is given below The resultant 2 D array is given below

If the array is 1, 2, 3, 4, 5, 6 If the array is 1, 2, 3 The resultant 2 D array is given The resultant 2 D array is given below below below 1 1 1 1 1 1 2 2 2 2 2 2 0 0 3 3 3 3 0 0 0 4 4 4 0 0 0  $\overline{0}$ 5 5 0 0 0 0 0 0 1 1 1 0 2 2 0 0 3

- b. An array MAT [20] [10] is stored in the memory along the row with each element occupying 4 bytes of memory. Find out the base address and the address of element MATE[10][5] if the location of MAT [3][7] is stored at the address 1000. (4)
- c. Introduction class stack

```
\{ int data [10];
    int top; 
    public: 
    stack( ) { top=-l } 
    void push( ); //to push an element into the stack 
    void pop( ); //to pop an element from the stack 
    void Delete(int ITEM); //To delete all elements which are equal to ITEM
```

```
};
```
Complete the class with all function definitions. Use another stack to transfer data temporarily. (4)

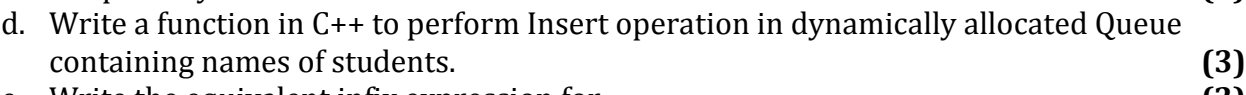

e. Write the equivalent infix expression for (2)  $10,3,*,7,1,*,23, +$ 

# Q. 4.

- a. void main( )
	- $\{$  char ch= $'A$ ;
		- fstream fileout(" data.dat", Ios::app);
		- fileout << ch;
			- int p fileout.tellg( );
			- cout<<p;

```
What is the output if the file content before the execution of the program is the string ? "ABC" 
(Note that" " are not part of the file) (1)
```
- b. Write a function to count the number of blanks present in a text file named "PARA.TXT". (2)
- c. Following is the structure of each record in a data file named "PRODUCT.DAT".
	- struct PRODUCT { char Prodact\_Code[10]; char Product\_Descriptionil[10]; int Stock;

```
};
```
Write a function in C++ to update the file with a new value of Stock. The Stock and the Product Code, whose Stock to be updated, are read during the execution of the program.  $(3)$ 

#### Q. 5.

- a. What are DDL and DML? (2)
	-
- b. Study the following tables FLIGHTS and FARES and write SQL commands for the questions (i) to (iv) and give outputs for SQL queries (v) to (vi).

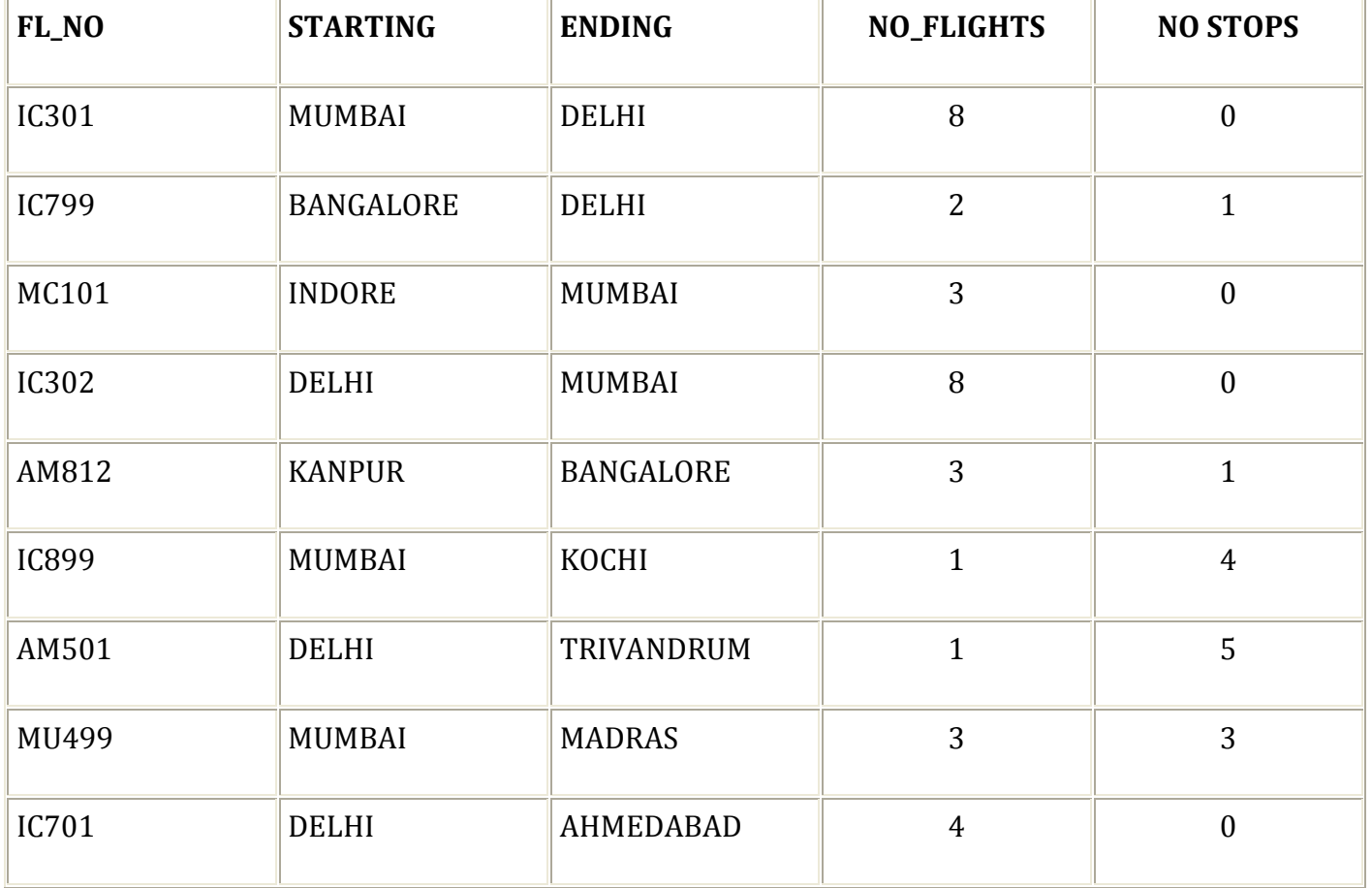

#### TABLE : FLIGHTS

#### TABLE : FARES

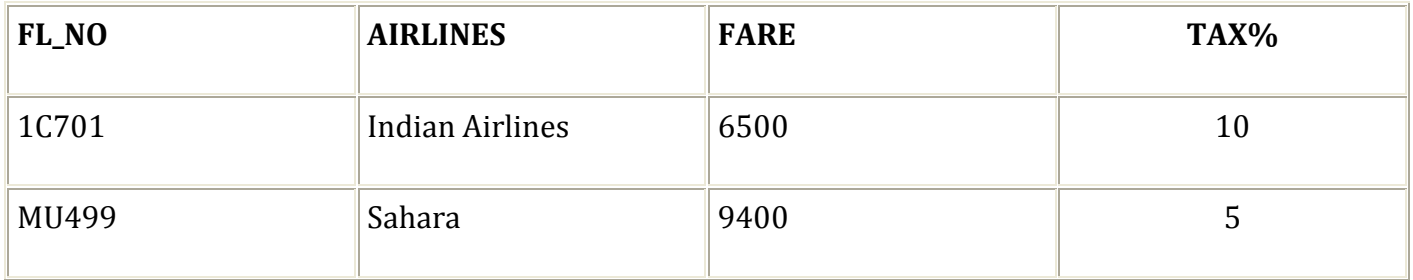

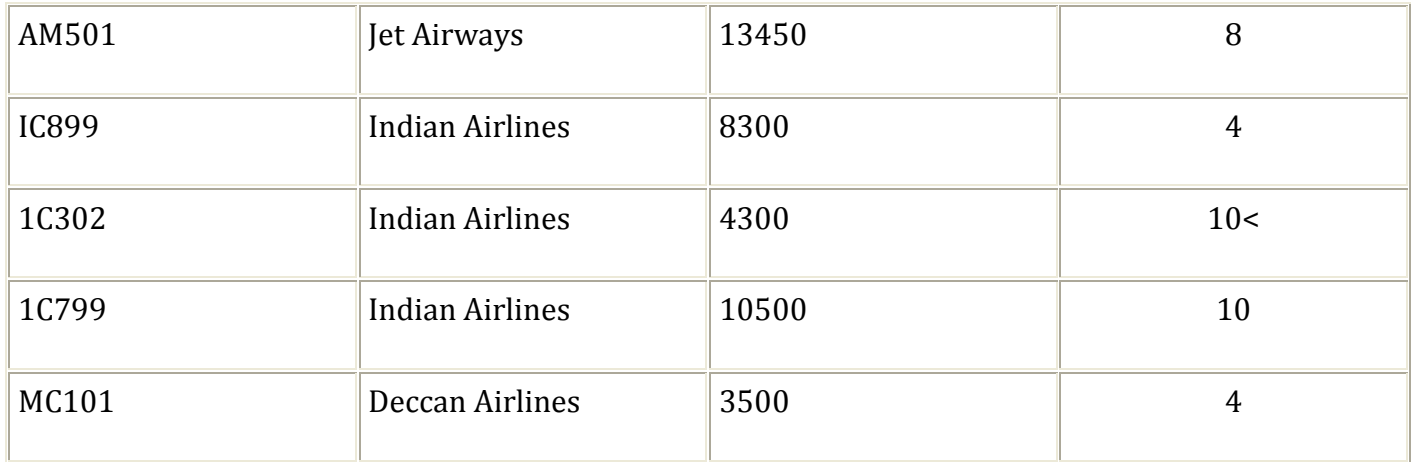

- i. Display FL\_NO and NO\_FLIGHTS from "KANPUR" to "BANGALORE" from the table FLIGHTS.
- ii. Arrange the contents of the table FLIGHTS in the ascending order of FL\_NO.
- iii. Display the FLNO and fare to be paid for the flights from DELHI to MUMBAI using the tables FLIGHTS and FARES, where the fare to be paid = FARE +FARE\*TAX%/100.
- iv. Display the minimum fare "Indian Airlines" is offering from the table FARES.
- v. SELECT FL\_NO, NO\_FLIGHTS, AIRLINES from FLIGHTS, FARES where STARTING="DELHI" and FLIGHTS.FL\_NO=FARES.FL\_NO.
- vi. SELECT count (distinct ENDING) from FLIGHTS. (6)

#### Q. 6.

a. State and verify Associative Law. (2) b. Write the equivalent expression for the following logical circuit: (2)

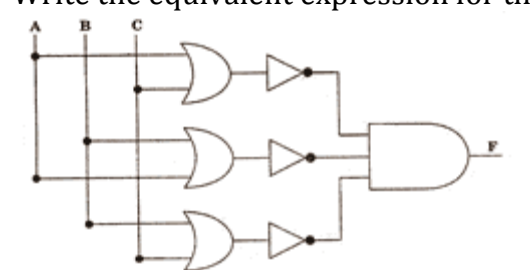

c. Express  $P+Q'R$  in POS form. (1) d. Reduce the following Boolean expression using K-Map: (3)  $F(P, Q, R, S) = \pi (0, 3, 5, 6, 7, 11, 12, 15)$ 

## Q. 7.

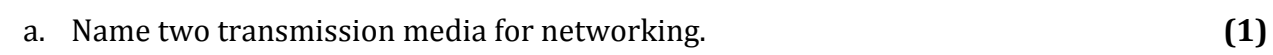

- b. Expand the following terms: (2)
	- i. XML
	- ii. GSM
	- iii. SMS
	- iv. MAN
- c. Differentiate between Hackers and Crackers. (1)

d. INDIAN PUBLIC SCHOOL in Darjeeling is setting up the network between its different wings. There are 4 wings named as  $SENIOR(S)$ ,  $JUNIOR(J)$ ,  $ADMIN(A)$  and  $HOSTEL(H)$ . Distance between various wings are given below:

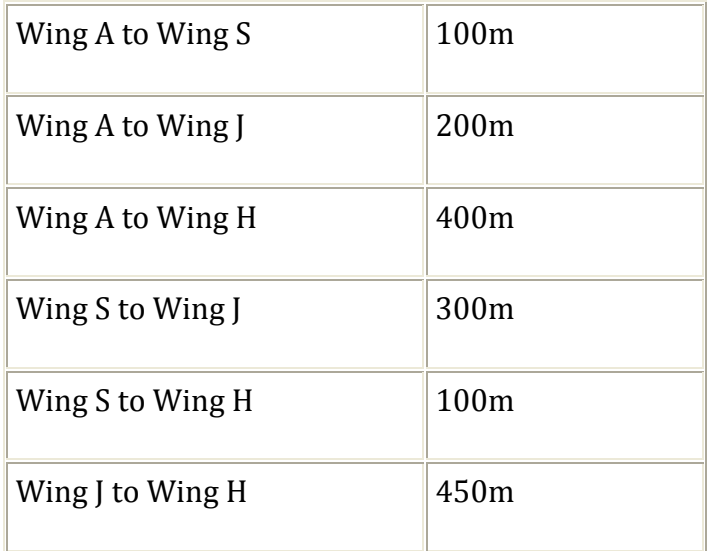

#### Number of Computers

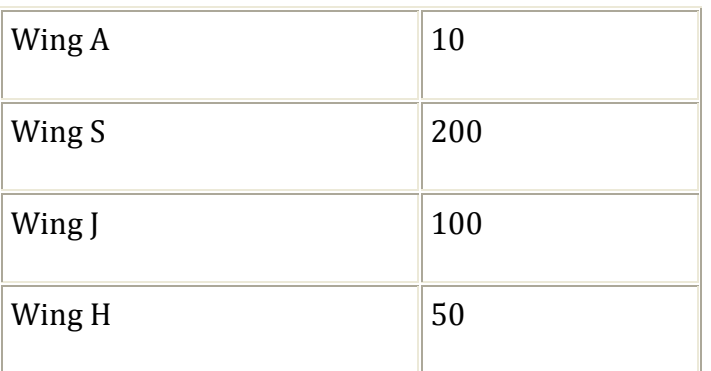

- i. Suggest a suitable Topology for networking the computer of all wings. (1) ii. Name the wing where the Server is to be installed. Justify your answer. (1) iii. Suggest the placement of Hub/Switch in the network. (1)<br>iv. Mention an economic technology to provide internet accessibility to all wings. (1)
- iv. Mention an economic technology to provide internet accessibility to all wings.